# **Operating Systems**

22. Authentication

Paul Krzyzanowski

Rutgers University

Spring 2015

### Authentication: PAP

#### Password Authentication Protocol

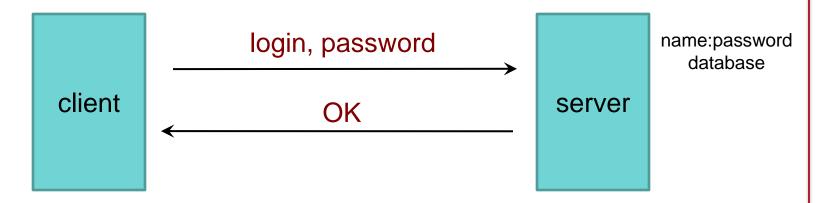

- Unencrypted, reusable passwords
- Insecure on an open network
- Also, password file must be protected from open access
  - But administrators can still see everyone's passwords

## PAP: Reusable passwords

#### Problem: Open access to the password file

What if the password file isn't sufficiently protected and an intruder gets hold of it? All passwords are now compromised!

Even if a trusted admin sees your password, this might also be your password on other systems.

#### Solution:

Store a hash of the password in a file

- Given a file, you don't get the passwords
- Have to resort to a dictionary or brute-force attack
- Example, passwords hashed with SHA-512 hashes (SHA-2)

# What is a dictionary attack?

#### November 2013 – Adobe security breach

- 152 million Adobe customer records ... with encrypted passwords
- Adobe encrypted passwords with a symmetric key algorithm
- ... and used the same key for every password!

#### **Top 26 Adobe Passwords**

|    | Frequency | Password   |
|----|-----------|------------|
| 1  | 1,911,938 | 123456     |
| 2  | 446,162   | 123456789  |
| 3  | 345,834   | password   |
| 4  | 211,659   | adobe123   |
| 5  | 201,580   | 12345678   |
| 6  | 130,832   | qwerty     |
| 7  | 124,253   | 1234567    |
| 8  | 113,884   | 111111     |
| 9  | 83,411    | photoshop  |
| 10 | 82,694    | 123123     |
| 11 | 76,910    | 1234567890 |
| 12 | 76,186    | 000000     |
| 13 | 70,791    | abc123     |

|    | Frequency | Password   |
|----|-----------|------------|
| 14 | 61,453    | 1234       |
| 15 | 56,744    | adobe1     |
| 16 | 54,651    | macromedia |
| 17 | 48,850    | azerty     |
| 18 | 47,142    | iloveyou   |
| 19 | 44,281    | aaaaaa     |
| 20 | 43,670    | 654321     |
| 21 | 43,497    | 12345      |
| 22 | 37,407    | 666666     |
| 23 | 35,325    | sunshine   |
| 24 | 34,963    | 123321     |
| 25 | 33,452    | letmein    |
| 26 | 32,549    | monkey     |

# What is a dictionary attack?

- Suppose you got access to a list of hashed passwords
- Brute-force, exhaustive search: try every combination
  - Letters (A-Z, a-z), numbers (0-9), symbols (!@#\$%...)
  - Assume 30 symbols + 52 letters + 10 digits = 92 characters
  - Test all passwords up to length 8
  - Combinations =  $92^8 + 92^7 + 92^6 + 92^5 + 92^4 + 92^3 + 92^2 + 92^1 = 5.189 \times 10^{15}$
  - If we test 1 billion passwords per second: ≈ 60 days
- But some passwords are more likely than others
  - 1,991,938 Adobe customers used a password = "123456"
  - 345,834 users used a password = "password"
- Dictionary attack
  - Test lists of common passwords, dictionary words, names
  - Add common substitutions, prefixes, and suffixes

#### What is salt?

- How to speed up a dictionary attack
  - Create a table of precomputed hashes
  - Now we just search a table

```
Example: SHA-512 hash of "password" = sQnzu7wkTrgkQZF+0G1hi5Al3Qmzvv0bXgc5THBqi7mAsdd4Xll27ASbRt 9fEyavWi6m0QP9B8lThf+rDKy8hg==
```

- Salt = random string (typically up to 16 characters)
  - Concatenated with the password
  - Stored with the password file (it's not secret)
  - Even if you know the salt, you cannot use precomputed hashes to search for a password (because the salt is prefixed)

```
Example: SHA-512 hash of "am$7b22QLpassword", salt = "am$7b22QL": ntlxjDMnueMWig4dtWoMbaguucW6xV6cHJ+7yNrGvdoyFFRVb/LLqS01/pXS 8xZ+ur7zPO2yn88xcliUPQj7xg==
```

• You will not have a precomputed hash of "am\$7b22QLpassword"!

## PAP: Reusable passwords

Problem #2: Network sniffing

Passwords can be stolen by observing a user's session in person or over a network:

- snoop on telnet, ftp, rlogin, rsh sessions
- Trojan horse
- social engineering
- brute-force or dictionary attacks

#### Solutions:

- (1) Use one-time passwords
- (2) Use an encrypted communication channel

### **Authentication: CHAP**

#### Challenge-Handshake Authentication Protocol

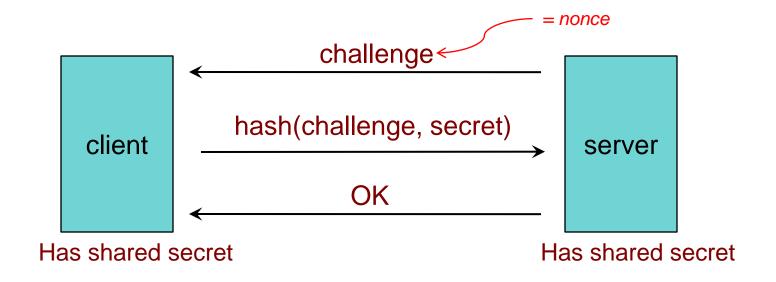

The challenge is a *nonce* (random bits).

We create a hash of the nonce and the secret.

An intruder does not have the secret and cannot do this!

## **CHAP** authentication

#### Alice network host "alice" look up alice's "alice" key, K generate random challenge number C R' = f(K,C)R' R = f(K, C)"welcome" R = R'?

an eavesdropper does not see K

### One-Time Passwords: SecurID card

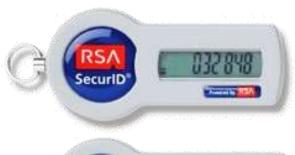

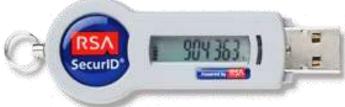

Username:

paul

Password:

1234032848

PIN + passcode from card

Something you know

Passcode changes every 60 seconds

Something you have

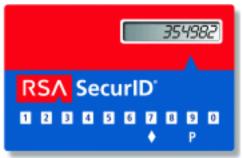

- 1. Enter PIN
- Press ◊
- Card computes password
- 4. Read password & enter

354982

Password:

### One-Time Passwords: SecurID card

- Proprietary device from RSA
  - SASL mechanism: RFC 2808

- Two-factor authentication based on:
  - Shared secret key (seed)
    - stored on authentication card
  - Shared personal ID PIN
    - known by user

## SecurID (SASL) authentication: server side

- Look up user's PIN and seed associated with the token
- Get the time of day
  - Server stores relative accuracy of clock in that SecurID card
  - historic pattern of drift
  - adds or subtracts offset to determine what the clock chip on the SecurID card believes is its current time
- Passcode is a cryptographic hash of seed, PIN, and time
  - server computes f(seed, PIN, time)
- Server compares results with data sent by client

## SecurID

- An intruder (sniffing the network) does not have the information to generate the password for future logins
  - Needs the seed number (in the card), the algorithm (in the card), and the PIN (from the user)
- An intruder who steals your card cannot log in
  - Needs a PIN (the benefit of 2-factor authentication)
- An intruder who sees your PIN cannot log in
  - Needs the card (the benefit of 2-factor authentication)

Password systems are vulnerable to man-in-the-middle attacks

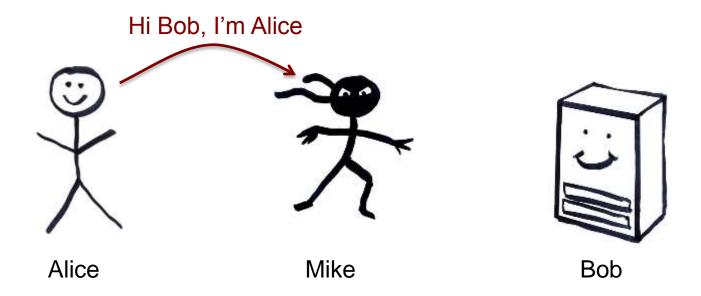

Password systems are vulnerable to man-in-the-middle attacks

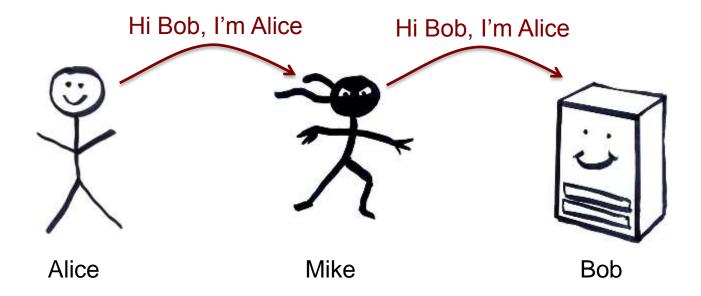

Password systems are vulnerable to man-in-the-middle attacks

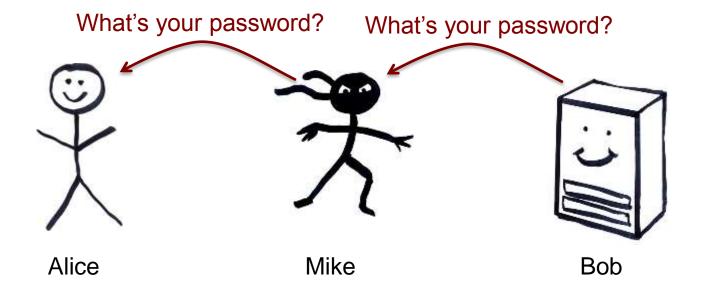

Password systems are vulnerable to man-in-the-middle attacks

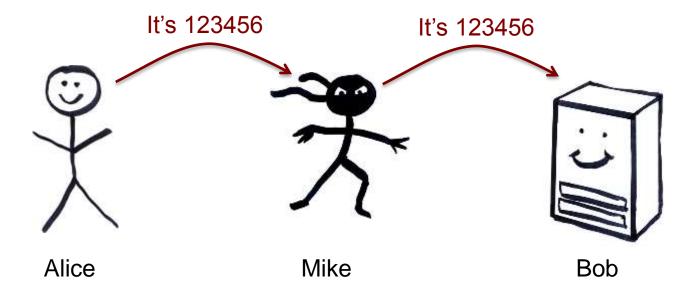

Password systems are vulnerable to man-in-the-middle attacks

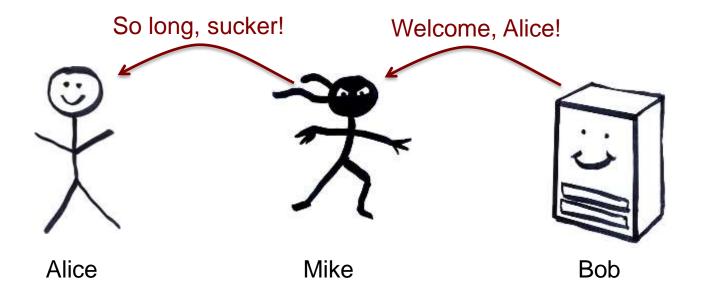

Password systems are vulnerable to man-in-the-middle attacks

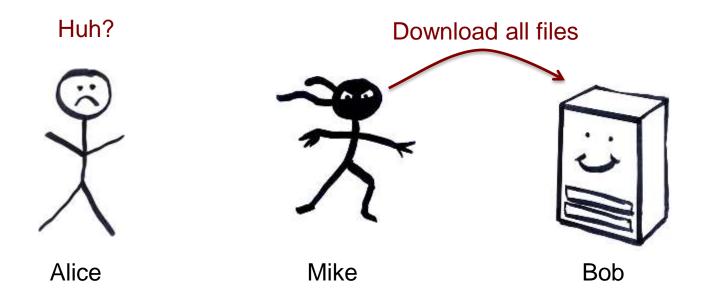

## Guarding against man-in-the-middle

- Use a covert communication channel
  - The intruder won't have the key
  - Can't see the contents of any messages
  - But you can't send the key over that channel!
- Use signed messages
  - Both parties can reject unauthenticated messages
  - The intruder cannot modify the messages
    - Signatures will fail (need to encrypt the hash)

# Public key authentication

Demonstrate we can encrypt or decrypt a nonce

- Alice wants to authenticate herself to Bob:
- Bob: generates nonce, S
  - Sends it to Alice
- Alice: encrypts S with her private key (signs it)
  - Sends result to Bob

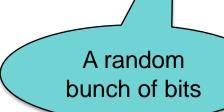

# Public key authentication

#### Bob:

- Look up Alice's public key
- 2. Decrypt the message from Alice using Alice's public key
- 3. If the result is S, then Bob is convinced he's talking with Alice

For mutual authentication, Alice has to present Bob with a nonce that Bob will encrypt with his private key and return

# Public key authentication

- Public key authentication relies on binding identity to a public key
  - How do you know it really is Alice's public key?
- One option:
  get keys from a trusted source
- Problem: requires always going to the source
  - cannot pass keys around
- Another option: <u>sign the public key</u>
  - Contents cannot be modified without detection
  - digital certificate

## X.509 Certificates

ISO introduced a set of authentication protocols

X.509: Structure for public key certificates:

Issuer = Certification Authority (CA)

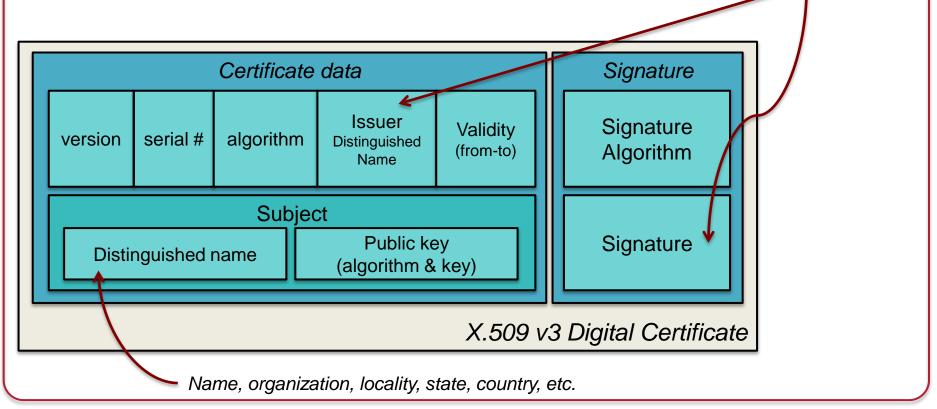

# Reminder: What's a digital signature?

Hash of a message encrypted with the signer's private key

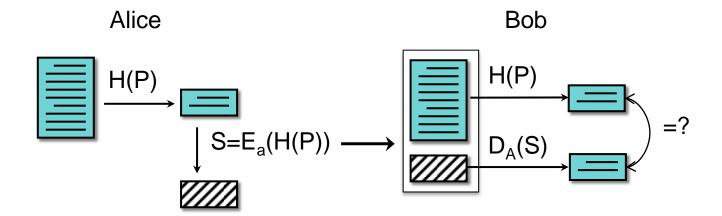

### X.509 certificates

#### When you get a certificate

- Verify its signature:
  - hash contents of certificate data
  - Decrypt CA's signature with <u>CA's public key</u>

#### Obtain CA's public key (certificate) from trusted source

- Certification authorities are organized in a hierarchy
- A CA certificate may be signed by a CA above it
  - Certificate chaining

Certificates prevent someone from using a phony public key to masquerade as another person

...if you trust the CA

## Built-in trusted root certificates in iOS 8

- · AAA Certificate Services
- AC Raíz Certicámara S.A.
- Actalis Authentication Root CA
- AddTrust Class 1 CA Root
- AddTrust External CA Root
- AddTrust Public CA Root
- AddTrust Qualified CA Root
- Admin-Root-CA
- AdminCA-CD-T01
- AffirmTrust Commercial
- AffirmTrust Networking
- AffirmTrust Premium
- AffirmTrust Premium ECC
- America Online Root Certification Authority 1
- America Online Root Certification Authority 2
- Apple Root CA
- Apple Root Certificate Authority
- ApplicationCA2 Root
- · Autoridad de Certificacion Firmaprofesional
- Autoridad de Certificacion Raiz del Estado Venezolano
- Baltimore CyberTrust Root
- Belgium Root CA
- Buypass Class 2 Root CA
- Buypass Class 3 CA 1
- Buypass Class 3 Root CA
- · CA Disig
- · CA Disig Root R1

- CA Disig Root R2
- CNNIC ROOT
- COMODO Certification Authority
- CRL1
- CertiNomis
- Certigna
- Certinomis Autorité Racine
- Certinomis Root CA
- Certum CA
- Certum Trusted Network CA
- Certum Trusted Network CA 2
- · Chambers of Commerce Root
- Chambers of Commerce Root 2008
- China Internet Network Information Center EV Certificates Root
- Cisco Root CA 2048
- · Class 2 Primary CA
- ComSign CA
- Common Policy
- D-TRUST Root Class 3 CA 2 2009
- DST ACES CA X6
- DST Root CA X3
- DST Root CA X4
- Deutsche Telekom Root CA 2
- Developer ID Certification Authority
- DigiCert Assured ID Root CA
- DigiCert Assured ID Root G2
- DigiCert Assured ID Root G3

- · DigiCert Global Root CA
- DigiCert Global Root G2
- DigiCert Global Root G3
- DigiCert High Assurance EV Root CA
- DigiCert Trusted Root G4
- DigiNotar Cyber CA
- DigiNotar Extended Validation CA
- DigiNotar PKloverheid CA Organisatie G2
- DigiNotar PKloverheid CA Overheid en Bedrijven
- DigiNotar Public CA 2025
- DigiNotar Qualified CA
- DigiNotar Root CA
- DigiNotar Root CA G2
- DigiNotar Services 1024 CA
- DigiNotar Services CA
- Digisign Server ID (Enrich)
- DoD CLASS 3 Root CA
- DoD Root CA 2
- · E-Tugra Certification Authority
- EASEE-gas CA
- EBG Elektronik Sertifika Hizmet Sağlayıcısı
- ECA Root CA
- EE Certification Centre Root CA
- Echoworx Root CA2
- Entrust Certification Authority L1C

Partial list from 475 CAs in http://support.apple.com/kb/HT5012

The End